# **Glossário do SIOP**

### **B**

#### **BI**

Fora do SIOP-Operacional existe a solução do SIOP-BI que permite a criação de vários relatórios de caráter gerencial. Estes não se confundem com os relatórios operacionais pois possuem o objetivo de serem criados de acordo com demandas do usuário. Para isso se usa um ambiente de BI em separado para a criação destes tipos de relatórios. Outra diferença é que esta informação tem um viés de análise ou acompanhamento mais a nível gerencial.

## **C**

#### **Cadastrador Local**

Usuário especial que tem poder de cadastrar e alterar privilégios de usuários (perfis e papéis) dentro do escopo de seu Órgão ou Unidade. Faz a administração de usuários descentralizada. Clique [aqui](https://intrasof.sof.intra/siopdoc/doku.php/controle_acesso:orientacoes_cadastrador_local) para maiores detalhes.

#### **Carimbar Ação**

Função que permite ao usuário atribuir código definitivo para a ação. O sistema irá substituir o código temporário, pelo código informado pelo usuário. É necessário que este código já exista cadastrado no sistema, ano 2000 em diante.

#### **Carimbar Localizador**

Função que permite ao usuário atribuir código definitivo para o localizador. O sistema irá substituir o código temporário, pelo código informado pelo usuário. Diferentemente do que ocorre na ação, não se faz necessário que este código já exista cadastrado no sistema.

#### **Captura**

Consiste na cópia dos registros do nível inferior da hierarquia de momentos (origem) para o nível imediatamente superior (destino). Será possível independentemente de haver ou não pendências. Registros deixarão de ser atuais na origem e passarão a ser atuais no destino. Ação executada por usuário que se encontra no nível superior da hierarquia.

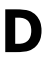

## **E**

#### **Envio**

Consiste na cópia dos registros do nível inferior da hierarquia de momentos (origem) para o nível imediatamente superior (destino). Só será possível caso não haja pendências (as pendências variam dependendo do módulo onde a operação é executada). Registros deixarão de ser atuais na origem e passarão a ser atuais no destino. Ação executada por usuário que se encontra no nível inferior da hierarquia.

#### **Expansão Solicitada**

Valor monetário, extra limite, que o órgão/unidade/subuo solicita para elaboração de sua proposta orçamentária.

#### **Expansão Concedida**

Valor monetário, extra limite, que o órgão central liberar para órgão/unidade para elaboração de sua proposta orçamentária.

#### **F**

#### **Fechamento do Exercício**

Marco no qual, a partir de sua ocorrência, as atividades previstas de gasto e receitas deixam de ser contabilizadas no exercício findo e passam a ser contabilizadas no novo exercício. Observe que a

despesa pública é conceituada sob dois aspectos: orçamentário e contábil.

O orçamento representa o fluxo de ingressos e aplicação de recursos em determinado período. A Lei Orçamentária fixa a despesa pública autorizada para **um exercício financeiro**.

Dentre os Princípios Contábeis, destaca-se o Princípio da Oportunidade que é básico à integridade e à fidedignidade dos registros contábeis dos atos e dos fatos que afetam ou possam afetar o patrimônio público. A integridade e a fidedignidade dizem respeito à necessidade de as variações serem reconhecidas na sua totalidade, independentemente do cumprimento das formalidades legais para sua ocorrência, visando ao completo atendimento da essência sobre a forma.

O Princípio da Competência que determina que **os efeitos das transações e outros eventos sejam reconhecidos nos períodos a que se referem**, independentemente do recebimento ou pagamento. **Os atos e os fatos que afetam o patrimônio público devem ser contabilizados por competência**, e os seus efeitos devem ser evidenciados nas Demonstrações Contábeis do exercício financeiro com o qual se relacionam, complementarmente ao registro orçamentário das receitas e das despesas públicas.

No Brasil, o exercício financeiro tem começo à 0:00h do dia 01 de janeiro e seu término à meia-noite de 31 de dezembro.

#### **Fluxo de Trabalho**

É a sequência de etapas configuradas no SIOP para um dos seus processos. Ela define momentos (etapas), perfis (para cada um dos atores) e os recursos envolvidos (funcionalidades do sistema).

Os administradores do SIOP podem editar via aplicação no menu Gestão do Sistema » Tabelas de Apoio » Fluxo de Trabalho.

### **G**

#### **Gerar Código Ação**

A operação que contrapõe a de carimbamento é a de geração de código, onde não se escolhe o código, sendo esse gerado pelo sistema.

#### **Gerar Código Localizador**

Função que permite atribuir código definitivo para localizador não padronizado, localizador cujo atributo complemento foi preenchido, de forma aleatória. O sistema irá substituir o código temporário, código iniciado com N, por um código definitivo. Localizador não padronizado recebe códigos a partir de 6500 (inclusive); o código é único por ação e descrição do localizador. Isto significa que dois localizadores de duas ocorrências distintas de uma mesma ação sempre receberão o mesmo código, desde que tenham descrições iguais.

**I**

**J**

#### **Hierarquia de Momentos**

Demonstra a relação entre os momentos existentes no sistema. Pode ser entendida pelo grafo de sequências das várias etapas (momentos). Normalmente, momentos mais à frente tem dominância porque quem editar mais à frente pode alterar o item ou até impedi-lo de seguir na sequência.

#### **Janela de Trabalho**

É o intervalo de tempo no qual é possível realizar uma ação no sistema. Quem cria e ajusta as janelas de trabalho no SIOP são usuários com privilégios diferenciados. As regras para realizar estas operações vão depender do módulo em uso.

**K**

### **L**

#### **Limite**

Valor monetário definido para que um órgão/unidade/subuo possa trabalhar com a elaboração de sua proposta orçamentária.

#### **Manual Técnico do Orçamento - MTO**

Instrumento de apoio aos processos orçamentários da União, contendo as instruções para elaboração dos Orçamentos Fiscal e da Seguridade Social da União. Baixe [aqui a versão mais nova.](https://intrasof.sof.intra/siopdoc/lib/exe/fetch.php/acesso_publico:mto_atual.pdf)

#### **Momento**

Etapa de tramitação dentro de um processo implementado no SIOP. Os momentos em questão dependem de qual módulo se está trabalhando. Normalmente eles disciplinam a sequência de um processo que o SIOP suporta.

Por exemplo, no processo de elaboração da Lei Orçamentária, quando o processo está no momento UO (Unidade Orçamentária) significa que o trabalho está sendo feito pelas UO's. Depois que o processo segue ele avança para o momento seguinte OS (Órgão Setorial) quando estas entidades irão começar seu trabalho.

Exemplo: Momentos do processo de captação quantitativa do PLOA:

SubUO → UO → OS → SOF → Controle de Qualidade SOF → PLOA → Autógrafo → Análise de Vetos → LOA

**N**

**O**

**P**

#### **Papel**

É um privilégio específico extra que um usuário pode ter.

#### **Perfil**

É um conjunto de funcionalidades que um usuário tem acesso ao entrar no SIOP.

#### **Permissão**

Conjunto de operações, limitadas no tempo, permitidas a um determinado usuário/perfil/papel/órgão etc.

#### **Prioridade Desbloqueio**

Consiste em uma informação encontrada no BI,a qual mostra o número da prioridade do beneficiário na ordem estabelecida na página de priorização do SIOP Orçamento Impositivo.

#### **PO Padronizado**

PO's (planos orçamentários) de uso restrito nas ações padronizadas. Só podem ser criados e atribuídos pela SOF. Para saber mais sobre o PO, veja o MTO (Manual Técnico do Orçmento).

#### **PO Reservado**

O PO reservado é uma categoria de Plano Orçamentário, que foi criado com o intuito de contemplar nas ações orçamentárias, um grupo específico de despesas, tais como: despesas administrativas, ações de caráter sigiloso, emenda de bancada, emenda de bancada – Anexo de Prioridades e Metas, emenda de comissão, emenda individual e emenda de relator. Cabe destacar que o PO reservado 2000 – Despesas Administrativas é destinado ao uso de Unidades Orçamentárias que não possuem a ação 2000 – Despesas Administrativas.

**Q**

## **R**

#### **Rapa**

Termo informal do jargão orçamentário que se utiliza para identificar a remoção dos créditos não utilizados e não empenhados, no final do exercício, para aplicá-los em outras ações que os possa aproveitar.

#### **Recurso**

Representação de uma funcionalidade do sistema. Para usar o sistema é necessário que existam permissões para perfis, papéis ou usuários sobre os recursos disponibilizados.

#### **Relatório**

Existem vários tipos de relatórios para os usuário do SIOP. Alguns deles são operacionais, ou seja, de uso no dia a dia para acompanhar processos ou analisar o andamento de atividades. Estes relatórios estarão disponíveis para o usuário dentro do próprio em questão que estiver sendo usado. Algumas vezes este tipo de informação se chama "espelho" quando se refere ao cadastro feito de alguma coisa. Por exemplo: um órgão setorial que esteja fazendo sua proposta orçamentária, pode, no decorrer da edição, pedir um relatório do tipo espelho da proposta para conferir o que fez até então.

#### **Resgate**

Operação que consiste na exclusão dos registros no nível superior da hierarquia (origem) e atualização como atuais dos registros do nível inferior da hierarquia (destino). Ação executada por usuário que se encontra no nível inferior da hierarquia. Usado em produtos específicos.

#### **Retorno**

Operação que consiste na exclusão dos registros no nível superior da hierarquia (origem) e atualização como atuais dos registros do nível inferior da hierarquia (destino). Ação executada por usuário que se encontra no nível superior da hierarquia. Usado em produtos específicos.

## **S**

# **T**

#### **Tramitação**

Funcionalidade responsável pelo fluxo de elaboração dos processos (PLOA, PLDO, Acompanhamento etc). A cada etapa da tramitação, chamada de "momento", é atribuído um nome que evidencia onde o fluxo de trabalho está localizado. Esta funcionalidade é composta por: envio, retorno, captura e resgate.

## **V**

#### **Validar**

Operação que permite saber se determinado registro (ação, localizador, pedido de alteração etc) atende aos requisitos mínimos para tramitação.

**W**

**X**

**Y**

**Z**